## *Prénom et Nom : Fiche élève :* **Le verre conique à moitié plein (suite 1)** *Cette feuille devra être redonnée en fin de séance*

**Faire une représentation graphique : (**C.3.5) ( avec open office)

On va représenter le volume en fonction de la hauteur .

- Sélectionner toutes les cellules complétées de la colonne des hauteurs et celles de la colonne des volumes.
- Demander « insérer un diagramme » soit par le menu « insertion »puis

« diagramme » soit en cliquant sur l'icône

• Avec la souris , on obtient une « fenêtre » qui ressemble à celle–ci :

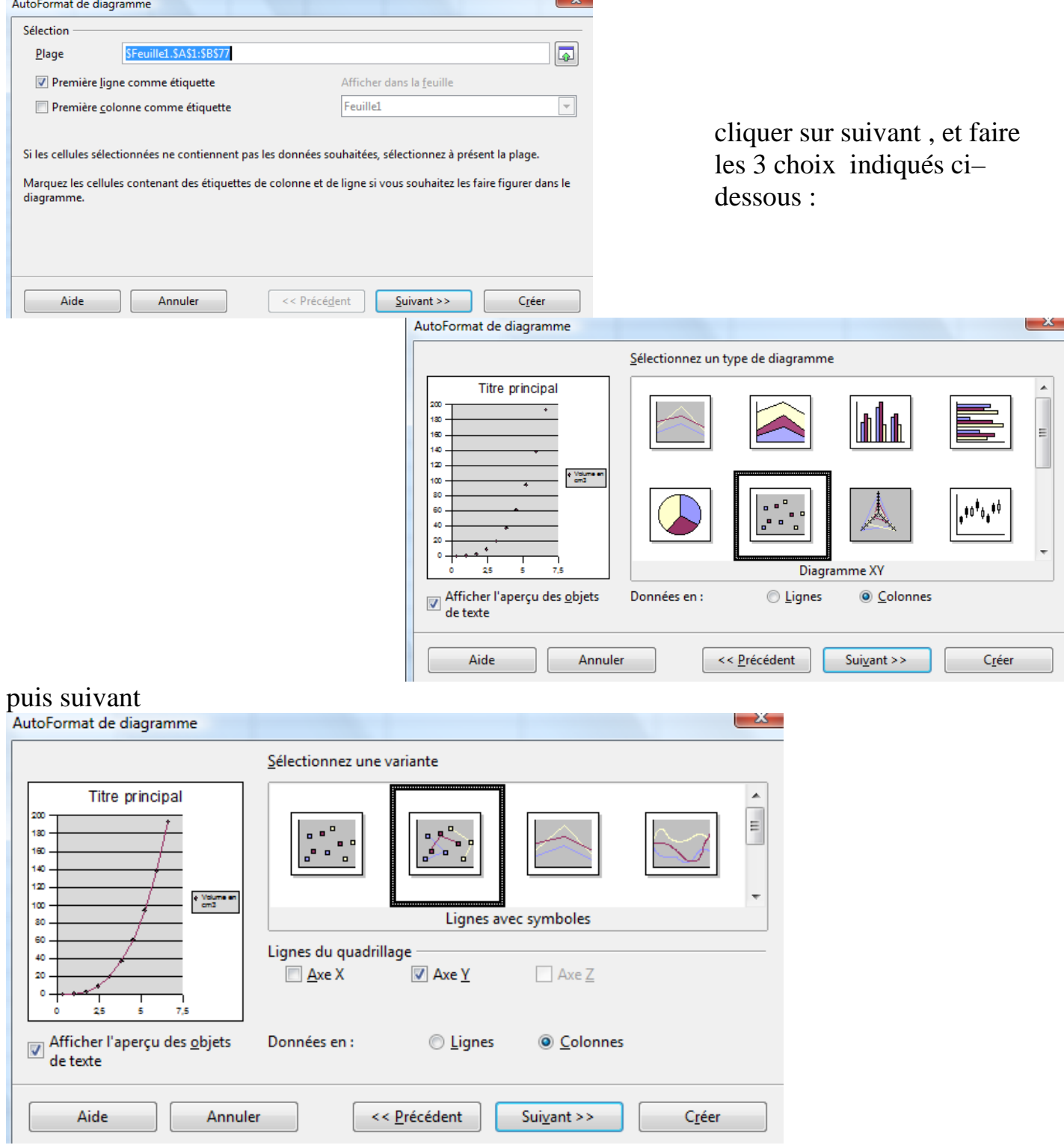

## suivant

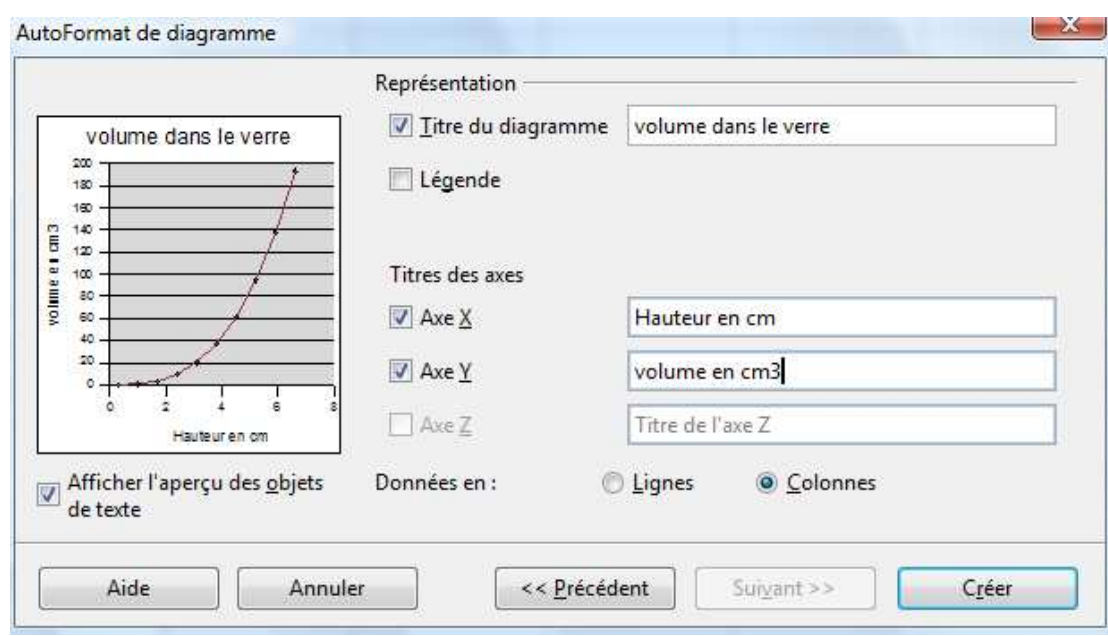

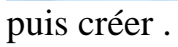

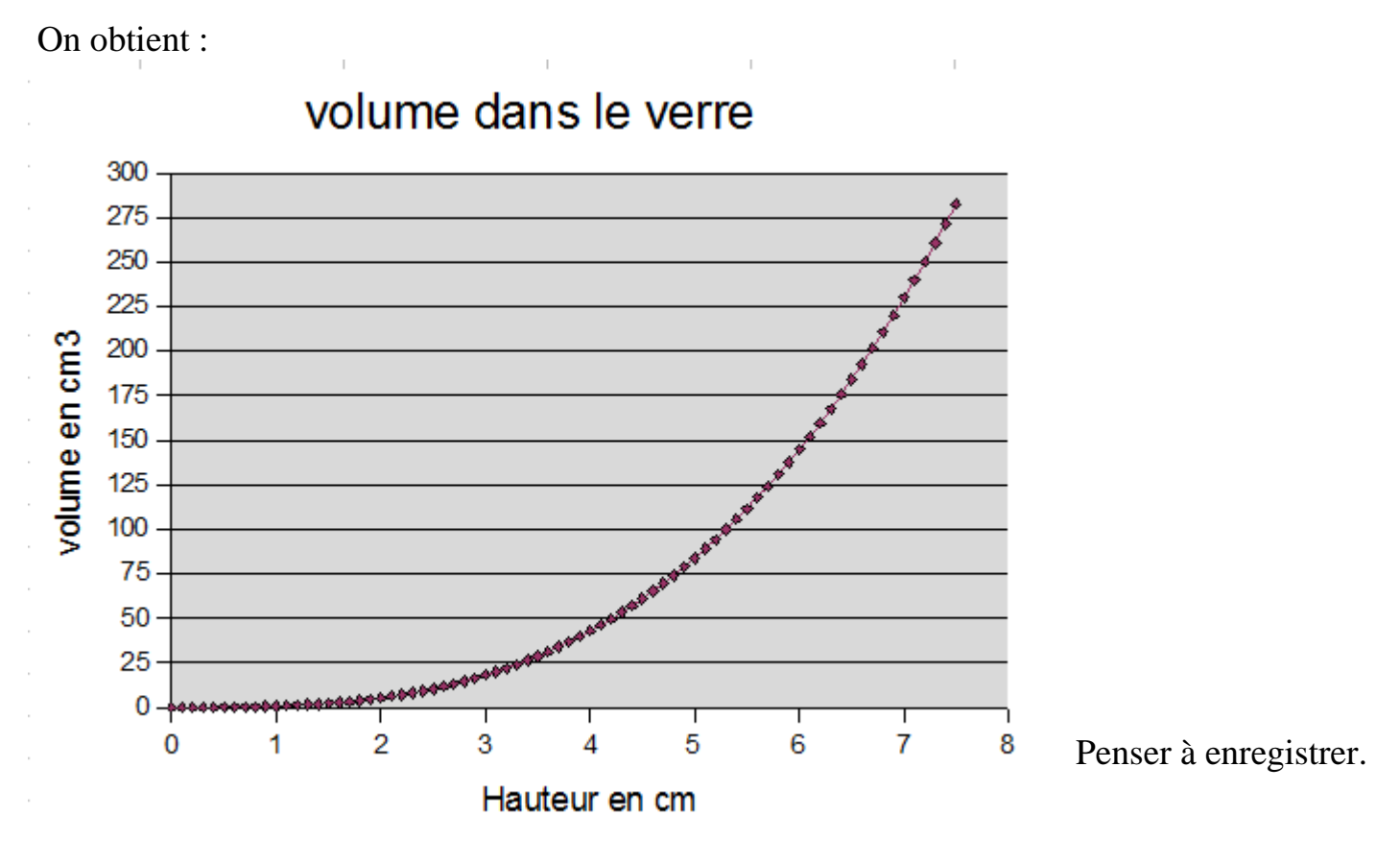

## **Lecture graphique** :

Le volume est-il proportionnel à la hauteur ? ……… Justifier : ……… ……………………………………………………………………………………………..

Montrer sur le graphique ci-dessus où lire les réponses aux questions suivantes :

1. Pour quelle hauteur le verre est-il à peu près à moitié plein ? …………………

Si on remplit le verre à mi hauteur, quel est à peu près le volume obtenu ?………..